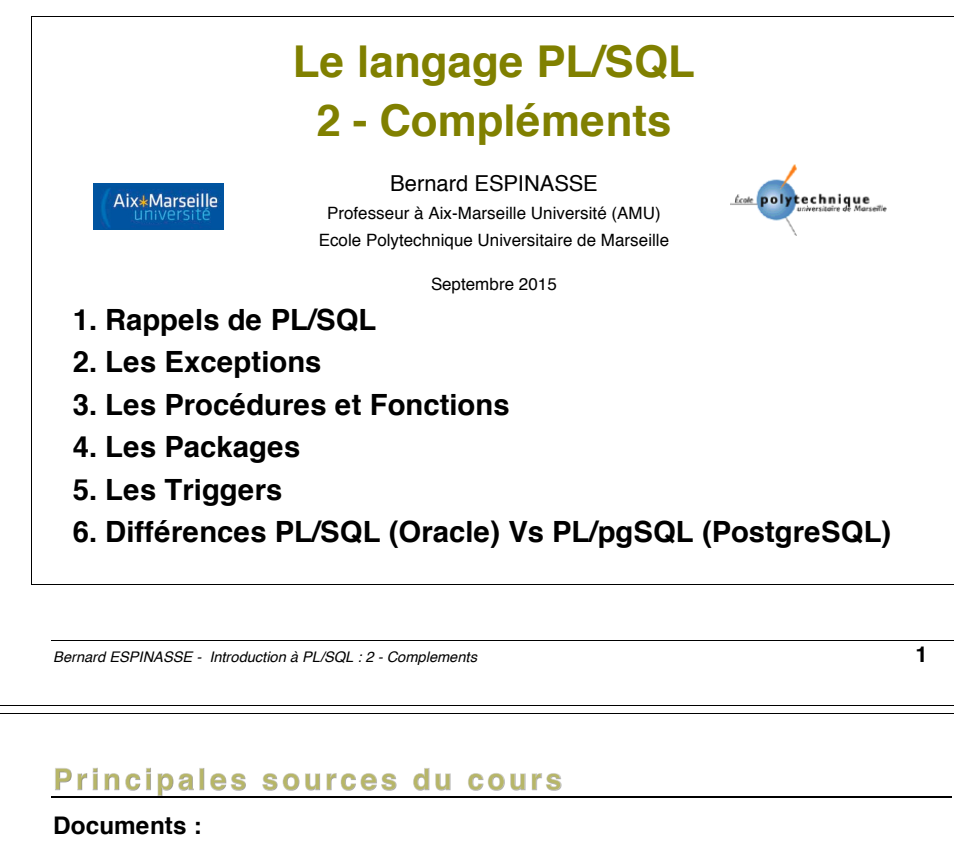

- •D. Gonzalez, Introduction à PL-pgSQL, Université Lille 3 Charles de Gaulle.
- •A. Meslé, Introduction au PL/SQL Oracle,
- •D. Roegel, Le langage procédural PL/SQL, IUT Nancy 2

#### **Présentations :**

•…

- •Cours de Anne Vilnat, IUT d'Orsay.
- •Cours de Laurent d'Orazio, LP TOSPI, IUT Montluçon, Université Blaise Pascal, Clermont Ferrant
- •Cours de Richard Grin, Université de Nice Sophia-Antipolis
- •Cours de Robert Laurini, Université de Lyon, …
- •Cours de J. Razik, Université de Toulon et du Var

#### Plan

#### **1. Rappels PL/SQL**

#### **2. Les Exceptions**

- Définition
- Déclaration et gestion

#### **3. Les procédures et fonctions**

- Définition
- Syntaxe de déclaration
- Exemples

#### **4. Les Packages**

- Définition
- Syntaxe de déclaration
- Exemples

#### **5. Les Triggers**

- Définition
- Syntaxe de déclaration
- Exemples

#### **6. Différences entre PL/SQL (Oracle) et PL/pgSQL (PostgreSQL)**

*Bernard ESPINASSE - Introduction à PL/SQL : 2 - Complements* **2**

# 1. Rappels PL/SQL

- **Principales caractéristiques de PL/SQL**
- **Normalisation du langage**

### **Pourquoi PL/SQL ?**

#### • **SQL est un langage non procédural**

- Le développement d'application autour d'une BDR nécessite d'utiliser :
	- ! des **variables**
	- ! des **structures de contrôle** de la programmation (boucles et alternatives)
- "Besoin d'un **langage procédural** pour lier plusieurs requêtes SQL avec des variables et dans les structures de contrôle habituelles = **L4G (langage de 4ième Génération) :**

D'où **PL/SQL** (Acronyme : ProceduraL SQL) : langage de programmation procédural et structuré pour développer des applications autour de bases de donnes relationnelles (SQL)

*Bernard ESPINASSE - Introduction à PL/SQL : 2 - Complements* **5**

# Principales caractéristiques de PL/SQL

- •**PL/SQL = Extension de SQL** : des requêtes SQL cohabitent avec les structures de contrôle habituelles de la programmation structurée (blocs, alternatives, boucles)
- •La syntaxe ressemble au langage **Ada**
- •Un programme est constitué de **variables**, **procédures** et **fonctions**
- •PL/SQL permet :
	- ! l'utilisation de **variables permettant l'échange d'information** entre les requêtes SQL et le reste du programme : ces variables sont de type simple et structuré dynamique (%TYPE, %ROWTYPE, etc)
	- ! des traitements plus complexes, notamment pour la gestion des cas particuliers et des erreurs (traitement des **exceptions**),
	- ! l'utilisation de **librairies standards prédéfinies** (supplied PLSQL packages, comme les RDBMS\_xxx)
	- ! un **paramétrage** et la création **d'ordres SQL dynamiques**

# Normalisation du langage

• **PL/SQL** est un langage propriétaire de **Oracle**

**Pas de véritable standard**, la plupart des SGBD relationnels propose des

- L4G (langage de 4<sup>ième</sup> génération) spécifiques, semblables à PL/SQL :
	- ! **PostgreSQL** propose **PL/pgSQL** très proche de PL/SQL et **PL/pgPSM**
	- ! **MySQL** et **Mimer SQL** proposent un langage analogue dans le principe mais plus limité : **SQL/PSM (**de la norme SQL2003),
	- ! **IBM DB2** propose un dérivé de PL/SQL : **SQL-PL**
	- ! **Microsoft/SQL server** et **Sybase** propose **Transact-SQL (T-SQL)** développé par à l'origine par Sybase

On a choisi ici de présenter dans ce cours le langage PL/SQL d'Oracle. Nous verrons à la fin du cours ses différences avec PL/pgSQL de PostgreSQL.

*Bernard ESPINASSE - Introduction à PL/SQL : 2 - Complements* **6**

# **Utilisation de PL/SQL**

! **…**

- **Le PL/SQL peut être utilisé sous 3 formes :** 
	- ! un **bloc de code** exécuté comme **une commande SQL**, via un interpréteur standard (SQL+ ou iSQL\*PLus)
	- ! un **fichier de commande PL/SQL**
	- ! un **programme stocké** (procédure, fonction, package ou trigger)

### • **Ainsi PL/SQL peut être utilisé :**

- ! pour l'écriture de **procédures stockées** et des **triggers** (Oracle accepte aussi le langage Java)
- ! pour l'écriture de **fonctions utilisateurs** qui peuvent être utilisées dans les requêtes SQL (en plus des fonctions prédéfinies)
- ! dans des **outils Oracle**, Forms et Report en particulier

### Structure d'un programme PL/SQL : les blocs

- **Un programme est structuré en blocs d'instructions de 3 types :** 
	- ! procédures anonymes
	- ! procédures nommées
	- ! fonctions nommées
- **Structure d'un bloc :**

#### **[DECLARE]**

- définitions de variables, constantes, exceptions, curseurs **BEGIN** - les instructions à exécuter (ordres SQL, instructions PL/SQL, structures de contrôles)  **[EXCEPTIONS]** - la récupération des erreurs (traitement des exceptions) **END ;**

#### • **Remarques :**

- ! Un bloc peut contenir d'autres blocs
- **Example 3 Seuls begin et end sont obligatoires**
- **Example 1** Les blocs comme les instructions se termine par un « ; »

*Bernard ESPINASSE - Introduction à PL/SQL : 2 - Complements* **9**

### Definition et gestion d'une exception

**Définition : une exception est un avertissement** ou une **erreur**  rencontré(e) lors de l'exécution

- **Types d'exceptions :** 
	- **Erreur interne au SGBD (erreur système)** 
		- Ex : espace mémoire insuffisant
		- Oracle : SQLCODE != 0
	- **Erreur causée par le programme utilisateur** 
		- Ex : Lors de l'affichage de tous les articles, si l'un dépasse 10000 euros, le dire et arrêter l'affichage.

# 2. Exceptions

- **Définition**
- **Gestion des exceptions**
- **Déclaration d'exceptions**
- **Exceptions prédéfinies**

*Bernard ESPINASSE - Introduction à PL/SQL : 2 - Complements* **10**

### Définition et gestion d'une exception utilisateur

**Traitement d'une erreur utilisateur survenue dans un bloc PL/SQL :**

- ! Définir et donner un nom à chaque erreur
- ! Associer le nom de l'erreur à la section EXCEPTION dans la partie DECLARE
- ! Associer et définir le traitement spécifique à effectuer pour l'erreur
- ! Exemples de traitements :
	- Notification à l'utilisateur
	- Annulation de l'opération

• …

### Déclaration d'exceptions (1)

#### • **Syntaxe :**

#### DECLARE

**nom\_exception EXCEPTION** ;

#### BEGIN

...

IF (anomalie) **THEN RAISE nom\_exception**;

#### ... **EXCEPTION**

**WHEN nom\_erreur THEN (traitement\_1)** [WHEN OTHERS THEN traitement\_N] **END;** 

#### • **Remarque :**

Sortie du bloc après exécution du traitement.

*Bernard ESPINASSE - Introduction à PL/SQL : 2 - Complements* **13**

# **Exception utilisateur : exemple 2**

**Ex 2** : Afficher « prix élevé » si le prix d'un article dépasse à 10000 €

### DECLARE

 CURSOR c IS SELECT \* FROM produits; **depassement EXCEPTION**;

### BEGIN

FOR e IN c LOOP

IF e.prix > 10000 THEN **RAISE depassement;**

END IF;

END LOOP;

### **EXCEPTION**

WHEN **depassement** THEN dbms\_output.put\_line('prix élevé');

### END;

### Exception utilisateur : exemple 1

**Ex 1 :** Récupérer les employés avec leur numéro, leur salaire et leur commission.

#### DECLARE **pas\_comm EXCEPTION** ; salaire emp.sal%TYPE ; commi emp.comm%TYPE ; numero emp.empno%TYPE; **BEGIN**  SELECT sal, comm, empno INTO salaire, commi, numero FROM emp where  $empn = 0$ : :  $num$   $emp$  ;  */\* num\_emp fait réf. à une var. extérieure au bloc PL/SQL \*/*  IF commi = 0 or commi IS null THEN **RAISE pas\_comm** ; ELSE /\* ... traitement ... \*/ END IF ; **EXCEPTION** WHEN pas\_comm THEN INSERT INTO resultat VALUES (numero, salaire, 'pas de commission'); END ;

*Bernard ESPINASSE - Introduction à PL/SQL : 2 - Complements* **14**

# **Exception utilisateur : exemple 3**

#### **Ex 3** :

DECLARE  $\cot$  NUMBER := 0:  **monException EXCEPTION;** 

#### BEGIN

 ... IF cpt < 0 THEN RAISE **monException**; END IF;

#### ... **EXCEPTION**  WHEN **monException** THEN

 DBMS OUTPUT.PUT LINE('cpt ne doit pas être négatif'); **WHEN OTHERS** THEN DBMS OUTPUT.PUT LINE('Je ne connais pas cette erreur'); END;

### Traitement des erreurs système ORACLE (1)

**Ex 3** : Afficher « prix élevé » si le prix d'un article dépasse à 10000 € **DECLARE** 

> **nom\_erreur EXCEPTION ; PRAGMA EXCEPTION INIT(nom\_erreur, code\_erreur);** BEGIN

 *dès que l'erreur Oracle est rencontrée, passage automatique à la section EXCEPTION pour réaliser le traitement approprié* 

**EXCEPTION WHEN nom\_erreur THEN (traitement) ; [WHEN OTHERS THEN (traitement) ;] ;** 

#### **Remarque :**

- Sortie du bloc après exécution du traitement
- Il existe des erreurs prédéfinies → pas besoin de les déclarer, ni de les associer à un code erreur

*Bernard ESPINASSE - Introduction à PL/SQL : 2 - Complements* **17**

...

...

### Traitement des erreurs système ORACLE (2)

#### **Ex 1** :

DECLARE

...

**monException EXCEPTION**

**PRAGMA EXCEPTION** INIT (**monException**, -2400)

#### **BEGIN**

#### **EXCEPTION**

WHEN **monException** THEN...

END;

*Bernard ESPINASSE - Introduction à PL/SQL : 2 - Complements* **18**

## Erreurs prédéfinies

- ZERO DIVIDE : Division par 0
- INVALID\_CURSOR : Tentative d'accès à un curseur non ouvert
- INVALID\_NUMBER : Utilisation d'un type non numérique dans un contexte où un nombre est requis
- NO\_DATA\_FOUND : SELECT... INTO ne retourne aucun résultat
- NOT\_LOGGED\_ON : Tentative d'exécution d'opération SQL sans être connecté à Oracle
- STORAGE\_ERROR : Erreur de stockage
- VALUE\_ERROR : Erreur de conversion arithmétique, troncature, contrainte de taille, etc.
- CURSOR ALREADY OPEN : tentative d'ouvrir un curseur déjà ouvert
- LOGON DENIED : mauvais login/password lors de la connexion
- ROWTYPE MISMATCH : types de paramètre incompatibles
- TOO MANY ROWS : trop de lignes renvoyées par un SELECT... INTO
- …

# 3. Les procédures et fonctions dans **PL/SQL**

- **Définition**
- **Syntaxe de déclaration**
- **Exemples**

### Définition d'une procédure en PL/SQL

Une **procédure** est simplement un **programme (code) PL/SQL** :

- **nommé** ou **non**
- **compilé**
- **stocké** dans la base
- **appelable** par les couches supérieures depuis :
	- un BlocPL/SQL
	- ! SQL\*Plus
- Une **procédure anonyme** PL/SQL :
	- est un bloc « DECLARE BEGIN END »
	- qui peut être exécuté directement dans SQL\*PLUS en tapant sa définition
- Une **procédure nommée** PL/SQL :
	- Stockée, on peut réutiliser son code en l'appelant par son nom

*Bernard ESPINASSE - Introduction à PL/SQL : 2 - Complements* **21**

# Déclaration d'une procédure en PL/SQL (2)

• **Déclaration des paramètres** :

**nom paramètre [IN | OUT [NOCOPY] | IN OUT [NOCOPY]] type paramètre [ := | DEFAULT expression ]** 

#### • **Avec :**

- **Type\_paramètre** : un type PL/SQL
- **IN** : paramètre en entrée, non modifié par la procédure
- **OUT** : paramètre en sortie, peut être modifié par la procédure, transmis au programme appelant
- **IN OUT** : à la fois en entrée et en sortie
- **par défaut** : **IN**
- **NOCOPY** : pour passer des références et non des valeurs (mais le compilateur décide!)

### Déclaration d'une procédure en PL/SQL (1)

#### • **Syntaxe générale** :

```
CREATE [OR REPLACE] PROCEDURE [nom_procédure]
[(<liste de paramètres>)] AS l IS
   [DECLARE -- Déclarations des variables]
BEGIN
 -- Corps procédure (code PL/SQL)
EXCEPTION
  … ]
  -- Gestion des exceptions
END [nom_procédure];
```
• **Remarques :**

- ! Pas de DECLARE : les variables sont déclarées entre IS et BEGIN
- ! Si la procédure ne nécessite aucune déclaration, le code est précédé de « IS BEGIN »
- ! Il peut y avoir un ou plusieurs paramètres de passage
- ! Les procédures peuvent être utilisées dans d'autres procédures ou fonctions ou dans des blocs PL/SQL anonymes

*Bernard ESPINASSE - Introduction à PL/SQL : 2 - Complements* **22**

## Compilation et appel de procédure

• **Soit la procédure déclarée :**

CREATE PROCEDURE **supprimer** (num CHAR) IS BEGIN DELETE ... WHERE ... num ... :

...

END; *Paramètre :* num

- **Compilation : Sous SQL\*PLUS,** il faut taper une dernière ligne contenant « **/** » pour compiler la procédure
- **Appel sous SQL\*Plus :** SQL> **EXECUTE supprimer('W');**
- **Appel depuis PL/SQL**  DECLARE x char; BEGIN . . . **supprimer('W');** . . . END;

### Exemple de procédure (1)

```
• Procédure avec paramètres :
 CREATE PROCEDURE cree_client (p_nom VARCHAR, p_ville
 VARCHAR) IS
    BEGIN
      INSERT INTO clients (no_cli, nom_cli, ville_cli)
       VALUES (seq_noclient.NEXTVAL, p_nom, p_ville);
      COMMIT ;
    END ;
Bernard ESPINASSE - Introduction à PL/SQL : 2 - Complements 25
Définition d'une fonction en PL/SQL
Une fonction est une procédure nommée retournant une valeur
• Syntaxe :
          CREATE [OR REPLACE] FUNCTION nom_fonction 
          [(<liste de paramètres>)]
            RETURN <Type de retour> AS l IS
          [ DECLARE -- Déclarations des variables]
          BEGIN -- Corps fonction (code PL/SQL)
           …
            RETURN valeurRetour 
           …
          [ EXCEPTION ... ] -- Gestion des exceptions
          END [nom_fonction]:
• Remarques :
       ! les fonctions peuvent aussi être utilisées dans les requêtes SQL, dans 
         d'autres procédures ou fonctions ou dans des blocs PL/SQL anonymes
• Compilation : sous SQL*PLUS, il faut taper une dernière ligne contenant « / »
```
### *Bernard ESPINASSE - Introduction à PL/SQL : 2 - Complements* **27**

pour compiler la fonction.

### Exemple de procédure (2)

**Ex 2 :** On cherche les réalisateurs qui ont joué dans un certain nombre de leur film : CREATE PROCEDURE **realActeursProc** (nbFilms NUMBER) IS nbRealAct NUMBER(5); singulierException EXCEPTION: BEGIN SELECT COUNT(distinct A.numIndividu) INTO nbRealAct FROM Film F, Acteur A WHERE A.numIndividu = realisateur AND F.numFilm=A.numFilm; IF nbRealAct > nbFilms THEN DBMS OUTPUT.PUT LINE(nbRealActII' réalisateurs ont joué dans plus de 'llnbFilmsll'de leurs films'); ELSE DBMS OUTPUT.PUT LINE('Aucun réalisateur n'a joué dans plus de 'linbFilmsil'de ses films'); END IF; END;

*Bernard ESPINASSE - Introduction à PL/SQL : 2 - Complements* **26**

### Exemple de fonctions en PL/SQL (1)

```
Ex 1 : la fonction factorielle « fact » (récursivité) :
   CREATE FUNCTION fact (n INTEGER) 
       RETURN INTEGER IS
   BEGIN
       IF n = 0 THEN RETURN 1;
       ELSE
          RETURN n * fact(n - 1);
       END IF;
   END;
Ex 2 : la fonction « euro_to_fr » :
   CREATE or REPLACE
   FUNCTION euro_to_fr(somme IN number) 
      RETURN number IS
       taux constant number := 6.55957;
   BEGIN
        RETURN somme * taux;
   END;
```
### Exemple de fonctions en PL/SQL (2)

- **Ex 3 :** Utilisation de la fonction « euro to fr » dans un bloc anonyme : **DECLARE**
	- CURSOR c (p\_dept integer) IS SELECT dept, nome, sal from emp WHERE dept  $= p$  dept;

#### **BEGIN**

 FOR employe IN c(10) LOOP dbms\_output.put\_line(employe.nome || ' gagne ' || **euro\_to\_fr**(employe.sal) || ' francs'); END LOOP; **END**;

**Utilisation de la fonction « euro\_to\_fr » dans une requête SQL : SELECT** nome, sal, **euro** to fr(sal) FROM emp;

```
Bernard ESPINASSE - Introduction à PL/SQL : 2 - Complements 29
```
# Utilisation des procédures et fonctions en PL/SQL

### • **Procédures et fonctions :**

peuvent être utilisées dans :

- ! d'autres **procédures**
- ! d'autres **fonctions** ou
- ! dans des **blocs PL/SQL anonymes**
- **Fonctions :**
	- ! peuvent aussi être utilisées dans les **requêtes SQL**

# Exemple de fonctions en PL/SQL (3)

**Ex 4 :** On cherche les réalisateurs qui ont joué dans plus de « nbFilms » de leurs films ...

### CREATE FONCTION **nbRealActeurFonc** (nbFilms NUMBER) RETURN NUMBER IS  $nbRealAct NUMBER(5) := 0$  ;

### **BEGIN**

 SELECT COUNT(distinct A.numIndividu) INTO nbRealAct FROM Film F, Acteur A WHERE A.numIndividu = realisateur AND F.numFilm = A.numFilm; **RETURN nbRealAct**; END;

*Bernard ESPINASSE - Introduction à PL/SQL : 2 - Complements* **30**

# Utilisation des procédures et fonctions en PL/SQL

### **Passage de paramètres :**

- Dans la définition d'une **procédure** on indique le **type de passage** que l'on veut pour les paramètres :
	- ! **IN** pour le passage **par valeur**
	- ! **IN OUT** pour le passage **par référence**
	- ! **OUT** pour le passage **par référence** mais pour un **paramètre** dont la valeur n'est **pas utilisée en entrée**
- Pour les **fonctions**, seul le passage **par valeur** (**IN**) est autorisé

# 4. Les packages dans PL/SQL

- **Définition**
- **Déclaration**
- **Exemples**

*Bernard ESPINASSE - Introduction à PL/SQL : 2 - Complements* **33**

# Déclaration d'un package dans PL/SQL

**Syntaxe :**

### **CREATE PACKAGE** <nomPaquetage> **AS**

PROCEDURE <nomProcédure1> (...); PROCEDURE <nomProcédure2> (...); FUNCTION <nomFonction> (...) type; **END**;

#### **CREATE PACKAGE BODY** <nomPaquetage> **AS** PROCEDURE <nomProcédure1> (...) BEGIN ... END;

 PROCEDURE <nomProcédure2> (...) BEGIN ... END; FUNCTION <nomFonction> (...) BEGIN ... END; **END**;

# Définition d'un package dans PL/SQL

Un package est un **module de programmes** incluant *procédures* et / ou *fonctions* **fonctionnellement dépendantes**.

### • **Un package est composé de 2 parties :**

- ! la **spécification** :
	- introduite par **CREATE PACKAGE**
	- liste les entêtes de procédures et fonctions contenues dans le package,
- ! le **corps du package** :
	- introduit par **CREATE PACKAGE BODY**
	- contient le code effectif des procédures et fonctions déclarées précédemment.

*Bernard ESPINASSE - Introduction à PL/SQL : 2 - Complements* **34**

# Exemple de package dans PL/SQL

SQL> **CREATE PACKAGE** clients AS -- spécifications du package PROCEDURE **insere\_client** (no INTEGER, nom VARCHAR2, ...); PROCEDURE **supprime\_client** (no INTEGER);

... END;

/

SQL> **CREATE PACKAGE BODY** clients AS -- le corps du package PROCEDURE **insere\_client** (no INTEGER, nom VARCHAR2, ...) IS BEGIN... INSERT INTO clients VALUES (no, nom, ...); END;

PROCEDURE **supprime\_client** (no INTEGER) IS BEGIN DELETE FROM clients WHERE no\_cli = no; END;

... END; -- du package /

# 5. Les Triggers dans PL/SQL

- **Définition**
- **Déclaration**
- **Exemples**

*Bernard ESPINASSE - Introduction à PL/SQL : 2 - Complements* **37**

# Définition d'un Trigger dans PL/SQL

Ainsi les Triggers :

- ! permettent de synchroniser des opérations entre plusieurs tables
- ! peuvent être utilisés pour implémenter certaines règles de gestion (souvent les contraintes remplissent plus efficacement ce rôle)
- ! sont généralement déclenchés par la modification du contenu d'une table
- ! les ordres du LDD (CREATE, ALTER, DROP, …) et de gestion de transactions (COMMIT, SAVEPOINT,…) sont interdits dans les Triggers.

# Définition d'un Trigger dans PL/SQL

Un **trigger** est un morceau de **code PL/SQL** :

- stocké dans la base,
- déclenché lors de l'occurrence d'un événement particulier.

#### **Syntaxe :**

CREATE [or REPLACE] TRIGGER <nom> {BEFORE | AFTER l INSTEAD OF } listeEvénements ON <table> [FOR EACH ROW] [WHEN (...)] -- bloc PL/SQL

**Avec**

- listeEvénements : liste d'événements séparés par une virgule DELETE, INSERT, ou UPDATE
- Si UPDATE on peut préciser les attributs concernés (UPDATE OF listeAttributs).

*Bernard ESPINASSE - Introduction à PL/SQL : 2 - Complements* **38**

# Granularité d'un Trigger : niveau ligne ou table

**Le traitement spécifié dans un trigger peut se faire :** 

! pour **chaque ligne** concernée par l'événement

- => trigger de **niveau ligne** (**si FOR EACH ROW** )
- pour le **WHEN condition, si condition vérifiée (vrai)**  alors Trigger **déclenché pour chaque ligne**
- ! une seule fois pour l'ensemble des lignes concernées par l'événement :

=> trigger de **niveau table : si pas FOR EACH ROW**

### Déclenchement du Trigger / Evénement

### **Quand le Trigger est déclenché ? BEFORE | AFTER**

- ! **trigger de niveau table** : déclenché avant ou après l'événement
- ! **trigger de niveau ligne** : exécuté avant ou après la modification de CHAQUE ligne concernée

**INSTEAD OF : spécifique aux vues.** 

### **Qu'est ce qui est exécuté ?**

! le corps du Trigger = bloc PL/SQL effectué quand le trigger est déclenché

de plus :

- ! IF INSERTING THEN ... END IF;
- **. IF DELETING THEN ... END IF:**
- ! IF UPDATING THEN ... END IF;

*Bernard ESPINASSE - Introduction à PL/SQL : 2 - Complements* **41**

### Exemple de Trigger dans PL/SQL (1)

! **Ex 1 :** Trigger permettant de notifier la suppression d'un client (de la table Clients) avant l'exécution de l'opération

#### **Code PL/SQL :**

CREATE TRIGGER avant\_suppression

BEFORE DELETE ON clients

BEGIN

dbms\_output.put\_line('suppression d'un client');

END;

# Déclenchement du Trigger / Evénement

### **Quelles valeurs sont testées ?**

- ! Dans la clause WHERE ou dans le corps, on peut se référer à la **valeur d'un attribut avant** ou **après** que soit effectuée la modification déclenchant le trigger :
	- ! :OLD.nomAttribut : la valeur avant la transaction UPDATE ou DELETE
	- ! :NEW.nomAttribut : la valeur après la transaction UPDATE ou INSERT

*Bernard ESPINASSE - Introduction à PL/SQL : 2 - Complements* **42**

# Exemple de Trigger dans PL/SQL (2)

! **Ex 2 :** Trigger déclenché lors d'une insertion ou d'une modification de la table client

*-- trigger déclenché lors d'une insertion ou d'une modification de la table client*  SQL> CREATE OR REPLACE TRIGGER aff\_discount BEFORE INSERT or UPDATE ON clients FOR EACH ROW WHEN (new.no  $\text{cli} > 0$ ) DECLARE evol\_discount number;

**BEGIN** 

evol\_discount := :new.discount - :old.discount:

DBMS\_OUTPUT.PUT\_LINE(' evolution : ' Il evol\_discount);

#### END; /

#### **Remarque :**

- ! FOR EACH ROW signale qu'une modification de 4 lignes par un seul UPDATE déclenche 4 fois le trigger.
- ! Si on ne souhaite qu'un seul déclenchement, on omet la clause FOR EACH

# 6. Différences entre PL/SQL (Oracle) et PL/paSQL (PostareSQL)

# Différences entre PL/pgSQL et PL/SQL (1)

**Source:** Portage d'Oracle PL/SQL (http://docs.postgresqlfr.org/9.0/plpgsqlporting.html)

- ! **Les affectations, boucles, conditionnelles sont similaires.**
- ! **Différences majeures :**
	- ! La notion de **paquetage** de PL/SQL n'a pas d'équivalent dans PL/pgSQ
	- ! La **structure itérative FOR** peut directement itérer sur le résultat d'une requête SQL dans PL/pgSQL
	- ! Les **arguments des procédures et fonctions** :
		- ! ne peuvent pas prendre de valeurs par défaut dans PL/pgSQL
		- ! mais la surcharge de fonctions et de procédures est possible dans PL/pgSQL

# **PL/SQL Versus PL/pgSQL**

### ! **PL/SQL :**

- ! **PL/SQL** (sigle de *Procedural Language/Structured Query Language)*  est un langage **propriétaire**, créé par **Oracle**
- ! Syntaxe générale PL/SQL proche de celle des langages Pascal, Ada.
- ! **PL/SQL** est disponible dans **Oracle Database** (depuis la version 7), **TimesTen In-Memory Database** (depuis la version 11.2.1) et **IBM DB2** (depuis la version 9.7)

### ! **PL/pgSQL :**

- ! **PL/pgSQL** (*Procedural Language/PostgreSQL Structured Query Language*) est un langage procédural proposé avec le SGBD libre « **PostgreSQL** »
- ! **PL/pgSQL** langage est **très similaire** au PL/SQL d'Oracle, ce qui permet de porter des scripts de ou vers Oracle au prix de quelques adaptations

*Bernard ESPINASSE - Introduction à PL/SQL : 2 - Complements* **45** *Bernard ESPINASSE - Introduction à PL/SQL : 2 - Complements* **46**

# Différences entre PL/pgSQL et PL/SQL (2)

- ! Comme il n'y a pas de **paquetages** dans PL/pgSQL, utilisez des « **schémas »** pour organiser vos fonctions en groupes.
- ! Les boucles **FOR** d'entiers en ordre inverse (REVERSE) fonctionnent différemment : PL/SQL compte du second numéro jusqu'au premier
- ! Les boucles **FOR** sur des requêtes (autres que des curseurs) fonctionnent aussi différemment :
	- ! la variable cible doit avoir été déclarée alors que PL/SQL les déclare toujours implicitement
	- ! l'avantage est que les valeurs des variables sont toujours accessibles à la sortie de la boucle
- ! Attention il existe plusieurs différences de notation pour l'utilisation des **variables curseurs** : voir documentation PL/pgSQL.